#### Generators, iterators

- yield
- **generator expression**
- $\blacksquare$ \_\_iter\_\_, \_\_next\_\_

#### Iterator

#### **Python shell**

```
> L = ['a', 'b', 'c']
> type(L)
 | <class 'list'>
> it = L. iter ()
> type(it)
| <class 'list_iterator'>
> it. next ()
  | 'a'
> it.__next__()
  | 'b'
> it.__next__()
  | 'c'
> it.__next__()
 | StopIteration # Exception
```
#### **Python shell**

```
> L = ['a', 'b', 'c']
> it = iter(L) # calls L. iter ()
> next(it) # calls it.__next__()
 | 'a'
> next(it)
 | 'b'
> next(it)
  | 'c'
> next(it)
 | StopIteration
```
- Lists are iterable (must support \_\_iter )
- $\blacksquare$  iter returns an iterator (must support  $\blacksquare$  next

Some iterables in Python: list, set, tuple, dict, range, enumerate, zip, map, reversed

#### Iterator

- next(*iterator object*) returns the next element from the iterator, by calling the *iterator\_object*. Lext (). If no more elements to be report raise exception StopIteration
- next(*iterator object, default*) returns *default* when no more elements are available (no exception is raised)
- **F** for-loops and list comprehensions require iterable objects for x in range(5): and  $[2***$  for x in range(5)]
- The iterator concept is also central to Java and C++.

### Creating an interable class

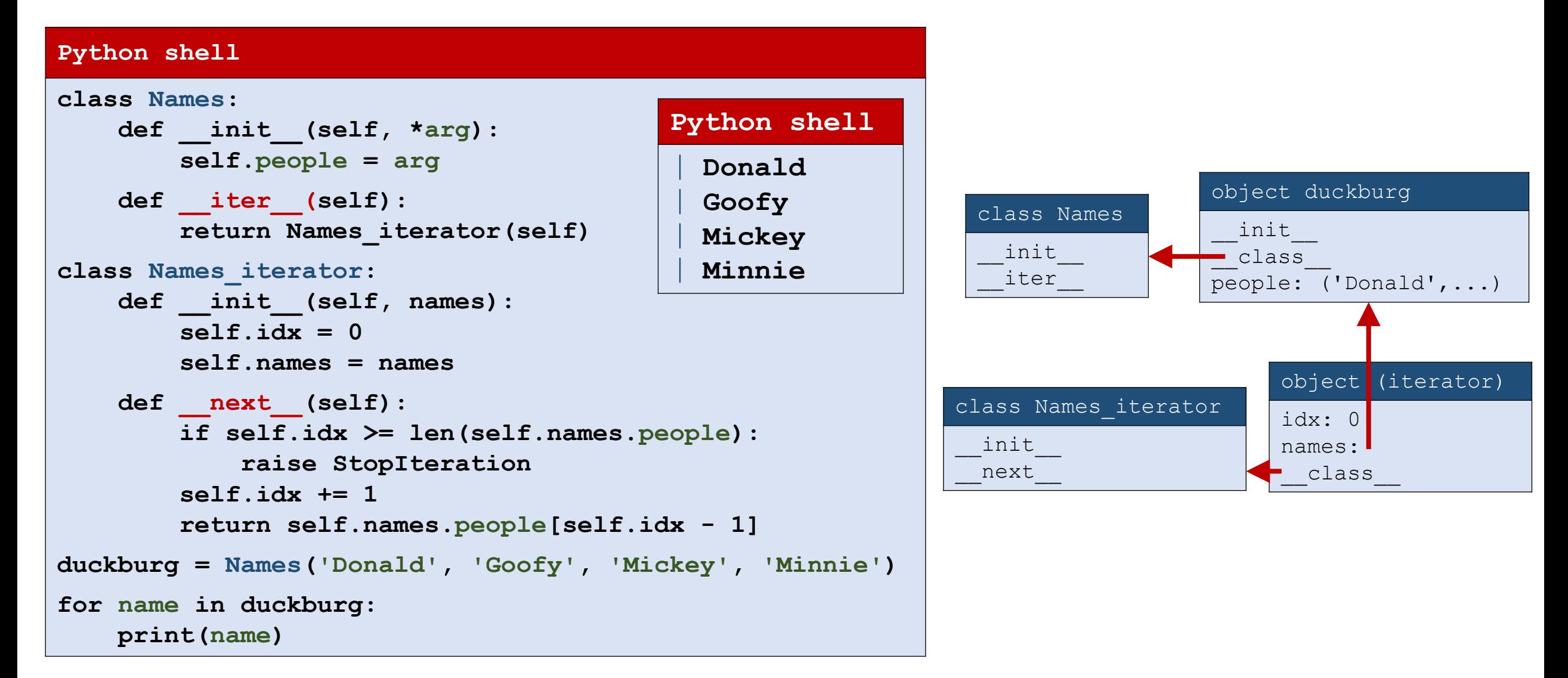

### Creating an interable class (iterable = iterator)

#### **Python shell**

```
class my_range:
   def init (self, start, end, step):
       self.start = start
       self.end = end
       self.step = step
       self.x = start
   def __iter__(self):
       return self # self also iterator
   def next (self):
       if self.x >= self.end:
           raise StopIteration
       answer = self.x
       self.x += self.step
       return answer
r = my range(1.5, 2.0, 0.1)
```
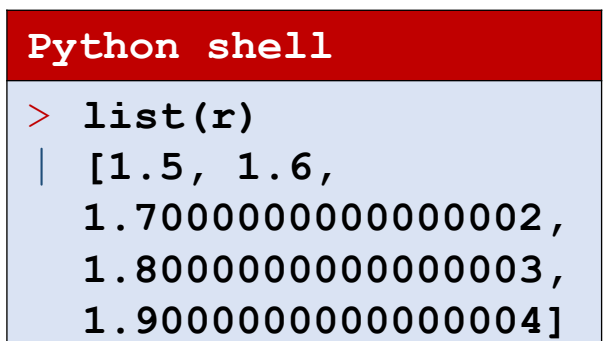

 Note that objects act both as an iterable and an iterator

### Generator expressions

#### **Python shell**

```
> [x**2 for x in range(3)] # list comprehension
  | [0, 1, 4, 9, 16] # list
> (x**2 for x in range(3)) # generator expression
 | <generator object <genexpr> at 0x03D9F8A0>
> 0 = (x**2 for x in range(3))> next(o)
  | 0
> next(o)
  | 1
> next(o)
  | 4
> next(o)
  | StopIteration
```
- A generator expression (... for x in ...) looks like a list comprehension, except square brackets are replaced by parenthesis
- Is an iterator, that uses less space than a list comprehension

<https://docs.python.org/3/reference/expressions.html#generator-expressions>

## Generator functions

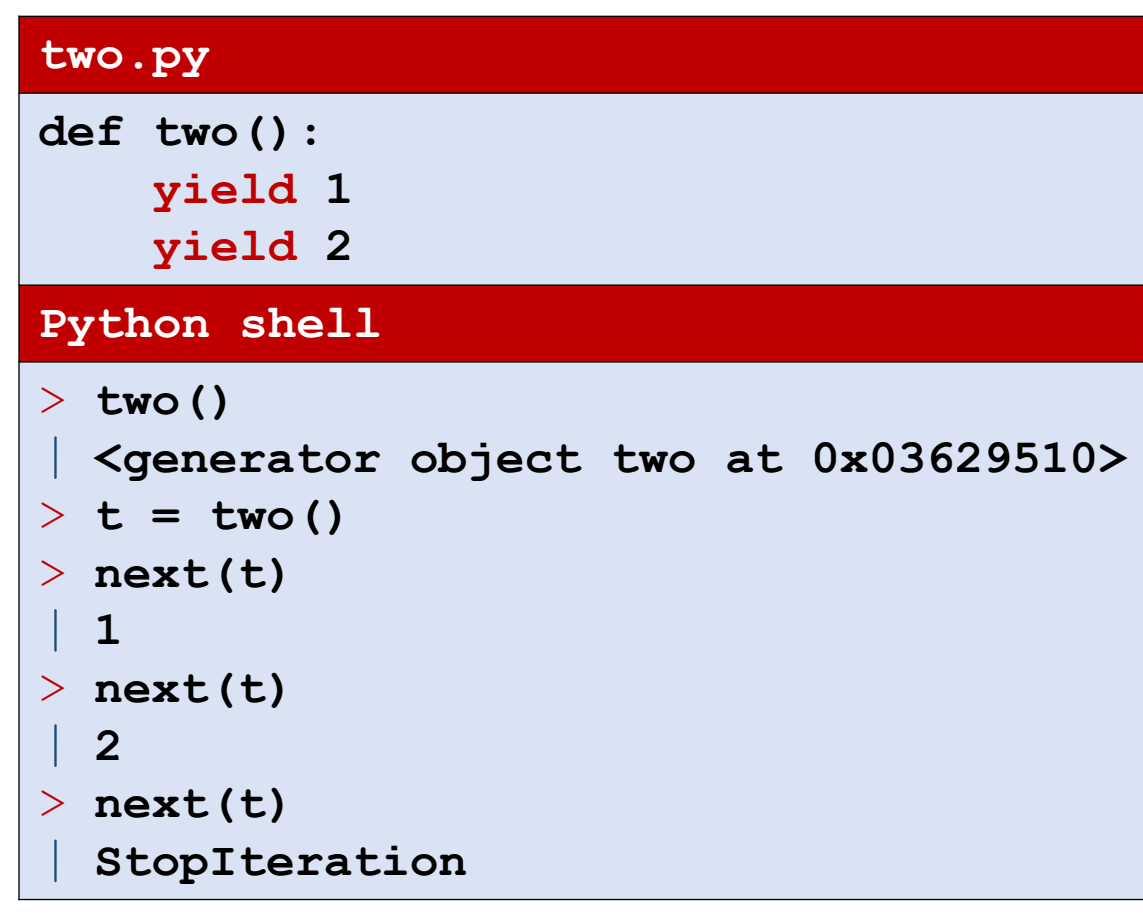

- A *generator function* contains one or more yield statements
- **Python automatically makes the** function into an iterator (provides iter and next
- Calling a generator returns a *generator object*
- Whenever next is called on a generator object, the excuting of the function continues until the next yield *exp* and the value of *exp* is returned as a result of next
- Reaching the end of the function or a return statement, will raise StopIteration

<https://docs.python.org/3/reference/expressions.html#yield-expressions>

# Generator functions (II)

#### **my\_generator.py**

```
def my_generator(n):
    yield 'Start'
    for i in range(n):
        yield chr(ord('A')+i)
    yield 'Done'
```
#### **Python shell**

```
> g = my generator (3)
| <generator object two at 0x03629510>
> print(g)
| <generator object my_generator at 
 0x03E2F6F0>
> print(list(g))
  | ['Start', 'A', 'B', 'C', 'Done']
```
### Generator functions (III)

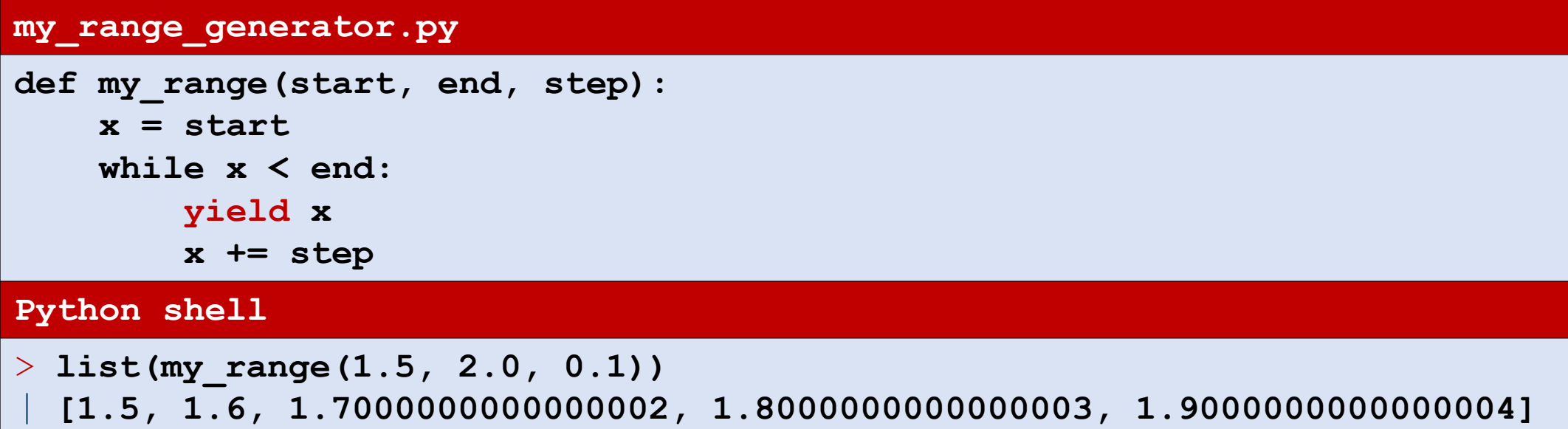

### itertools

```
chain(seq0, ..., seqk) Concatenate sequences
islice (seq, start, stop, step) Create a slice of seq
```
... ...

#### **Function Description**

count (start, step)  $\qquad \qquad$  Inifinite sequence: start, stat+step, ... cycle(seq) Infinite repeats of the elements from seq repeat(value[, times]) Infinite repeats of value or times repeats starmap(func, seq) func(\*seq[0]), func(\*seq[1]), … permutations(seq) Genereate all possible permutations of seq

### Making objects iterable using **yield**

```
my_generator.py
class vector2D:
    def __init__(self, x_value, y_value):
        self.x = x valueself.y = y_value
    def __iter__(self):
        yield self.x
        yield self.y
v = vector2D(5, 7)
print(list(v))
print(tuple(v))
print(set(v))
Python shell
 | [5, 7]
  | (5, 7)
  | {5, 7}
```
#### Generators vs iterators

- Ifterators can be reused (can copy the current state)
- Generators cannot be reused (only if a new generator is created, starting over again)
- David Beazley's tutorial on "*Generators: The Final Frontier*", PyCon 2014 (3:50:54) Throughout advanced discussion of generators, e.g. how to use .send method to implement coroutines <https://www.youtube.com/watch?v=D1twn9kLmYg>